# **Información general** Información general

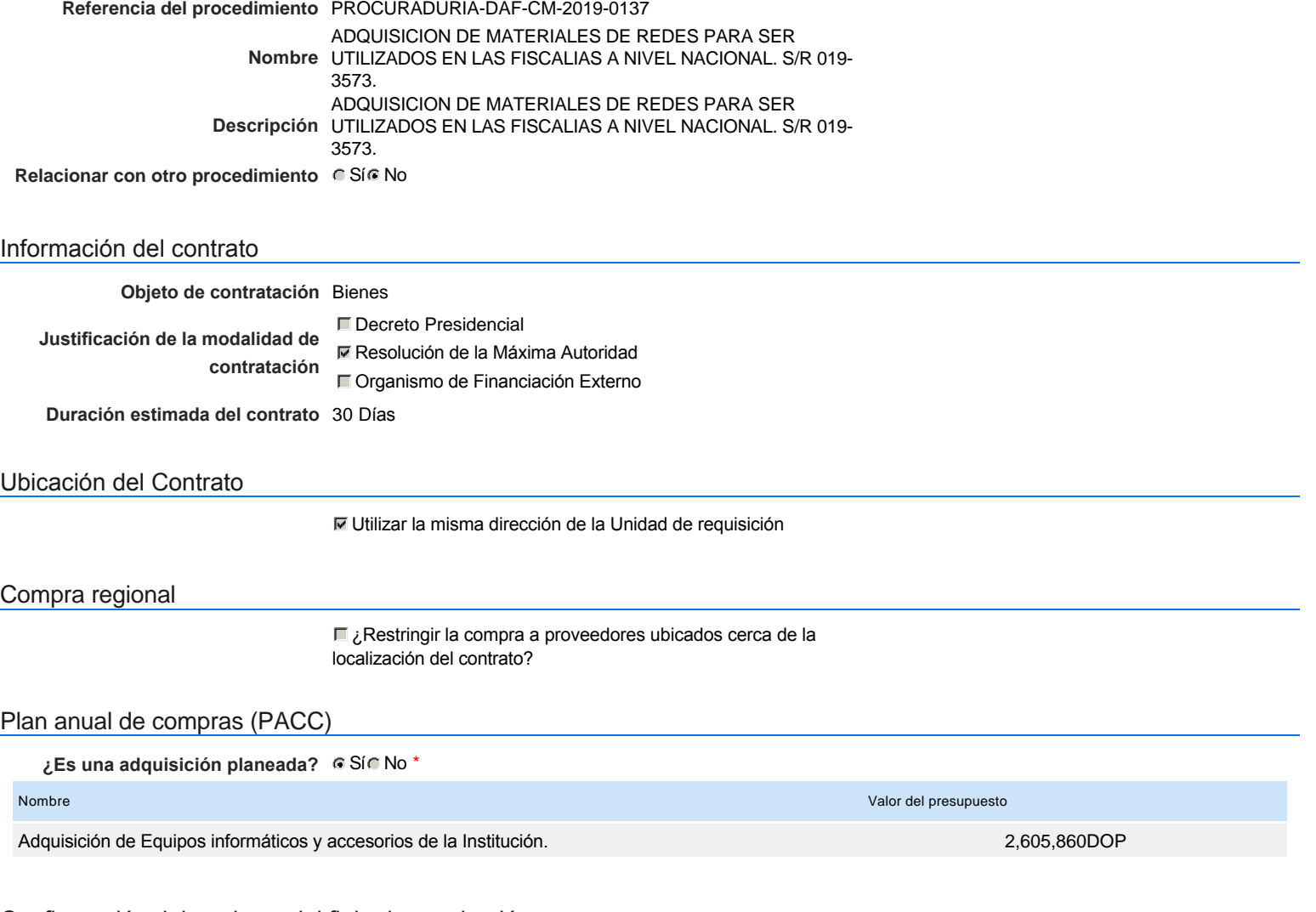

### Configuración del equipo y del flujo de aprobación

*Configuración de Equipos y Flujos de Aprobación*

**Seleccione el equipo** CM / 15/05/2019 16:58 (UTC -4 horas)((UTC-04:00) Georgetown, La Paz, Manaus, San Juan)

#### **Flujo de aprobación**

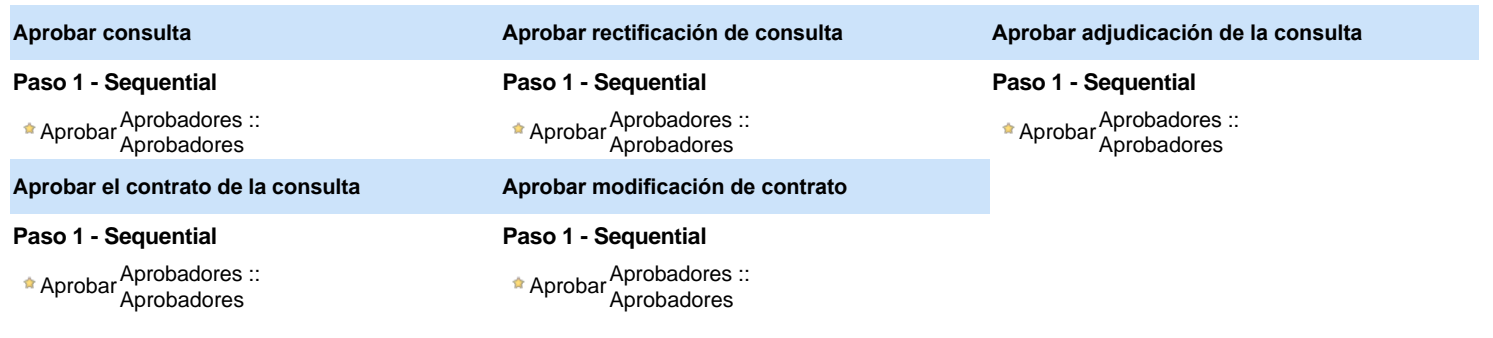

## Documentos internos

No se han encontrado.

### Configuración de la próxima fase

**¿El procedimiento tiene fase de**

**borrador?**  $C$  Sí $C$  No

Un procedimiento con fase de borrador permite a los proveedores aclarar sus dudas y exponer sus comentarios , sin la opción habilitada para  $\bullet$ presentar ofertas durante esta fase

## **Configuraciones del procedimiento**

#### **INFORMACIÓN**

#### Crono

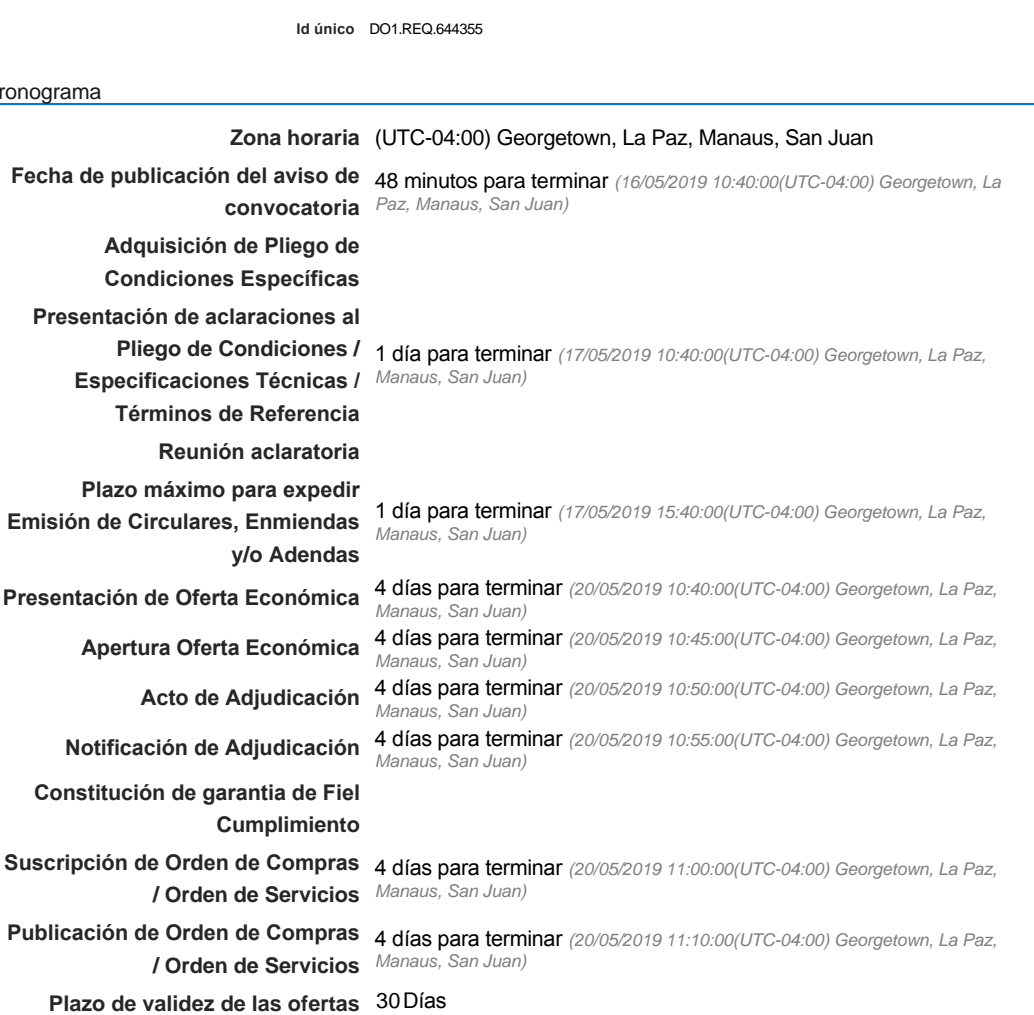

#### Mipymes

Limitar este proceso a Mipymes CSíG No \*

### Pago de Anticipos

**¿Pago de anticipos?** Sí No \*

Solicitud de garantías? CSíC No \*

#### Visita al lugar de ejecución

**Permitir las visitas al lugar de las** obras? Canada Sí Canada No

Lotes

Configuraciones avanzadas

**¿Editar configuraciones avanzadas?** C Sí C No

## **Artículos y Preguntas**

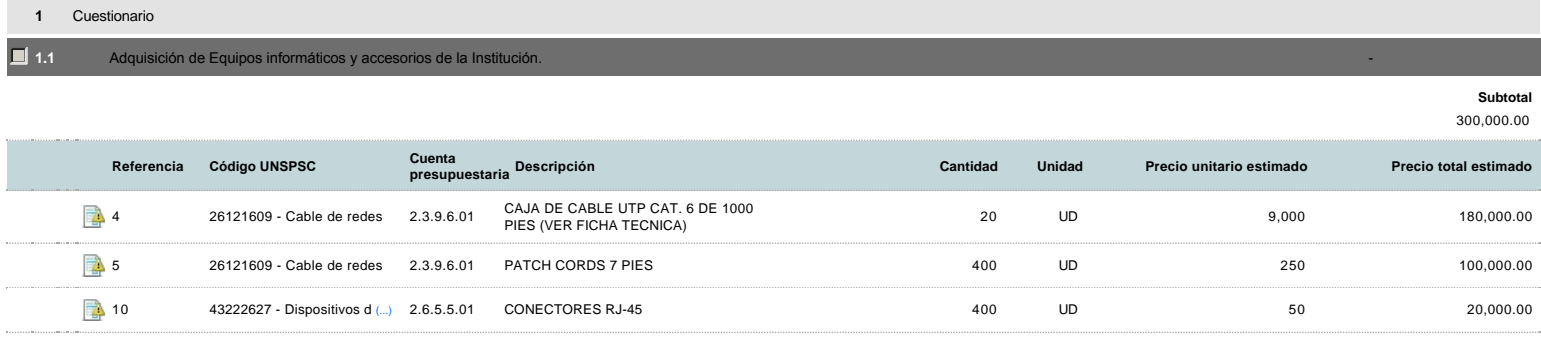

## **Evaluación**

#### Modelo de evaluación

**Definir un modelo de evaluación para este procedimiento**  $C$  Sí $C$  No

## **Documentos del procedimiento**

#### Comentario

Este comentario es visible para todos los Proveedores.

CONDICIONES DEL PROCESO: -A CRÉDITO -DEBEN PRESENTAR LA FICHA TÉCNICA ANEXA EN EL PROCESO LLENADA Y FIRMADA POR LA EMPRESA (SON DESCALIFICADOS LOS PROVEEDORES QUE NO ANEXEN ESTE DOCUMENTO) - AL MOMENTO DE EVALUAR SE TOMARA EN CUENTA LA FECHA DE ENTREGA DE LOS EQUIPOS (DETALLAR TIEMPO DE ENTREGA EN LA OFERTA)

#### **Documentos**

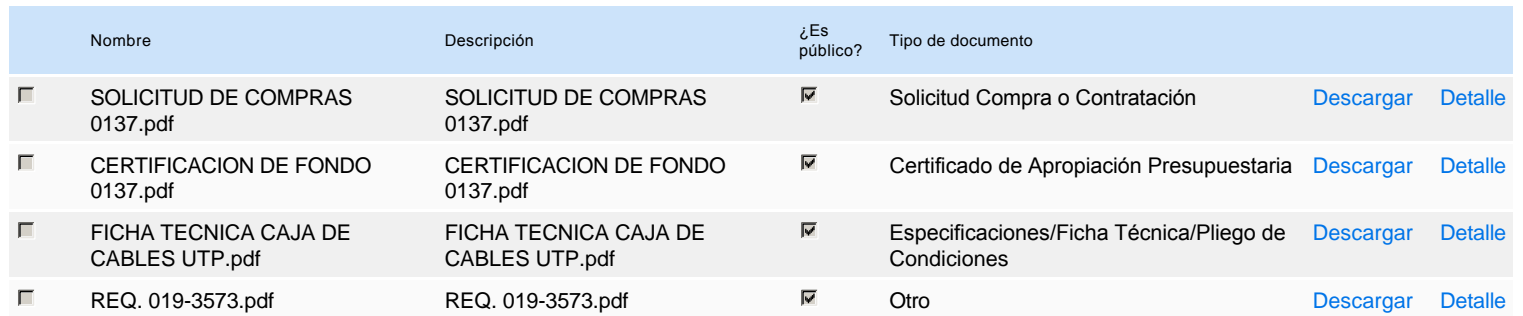

## **Documentos habilitantes**

#### Lista de documentos

La siguiente es una lista de los documentos que puede solicitar a los Proveedores para la acreditación de los requisitos habilitantes. Para solicitar un documento marque el cuadro que aparece a la derecha.

#### **Filtrar por familia**

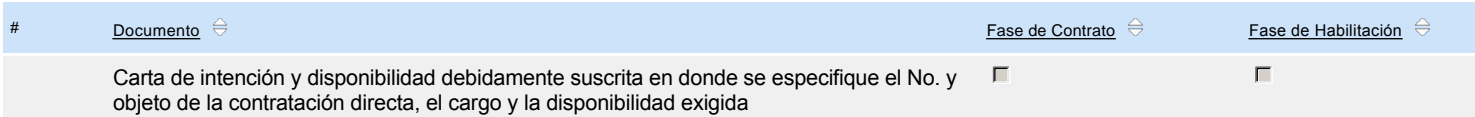

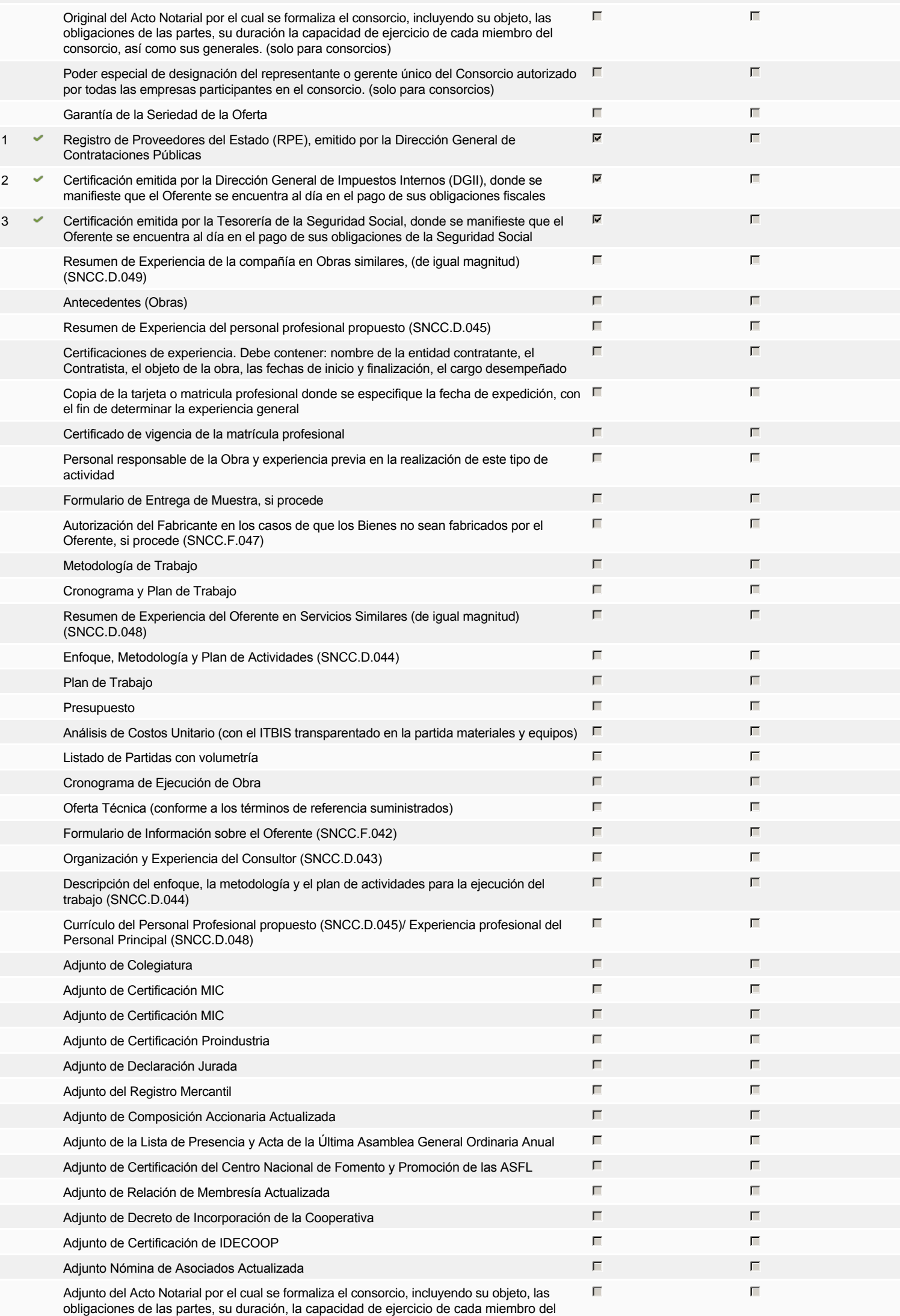

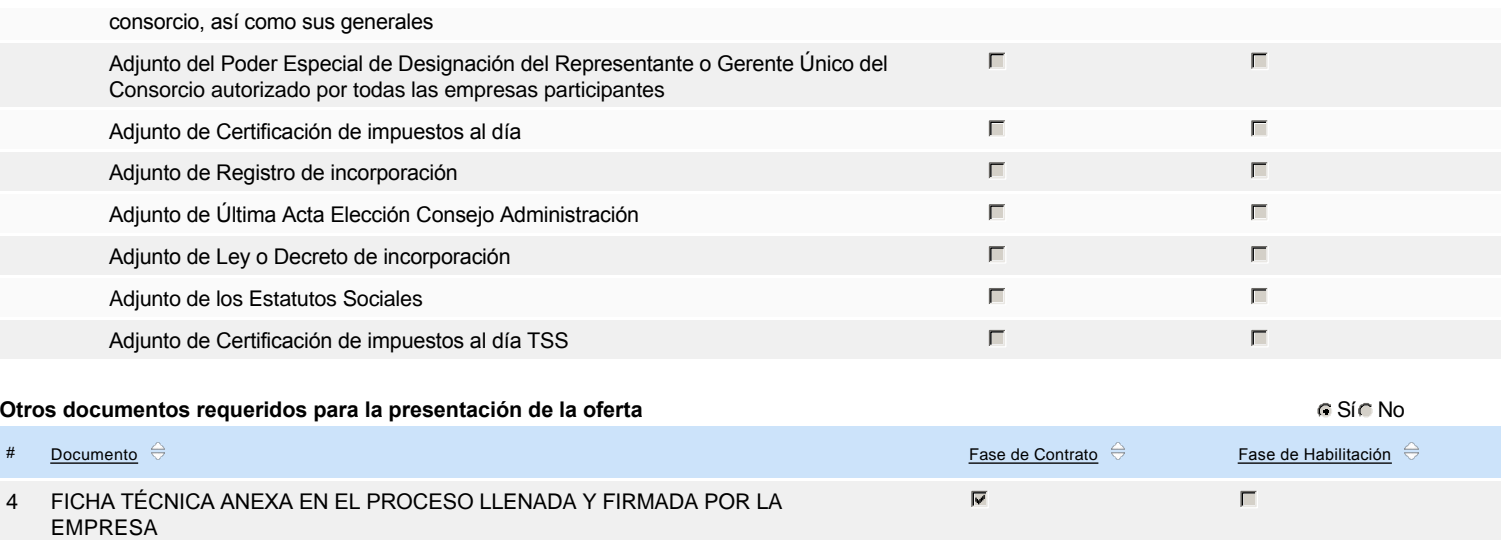

## **Invitación**

### Invitación manual de proveedores

*La lista de Proveedores invitados a participar en el proceso es responsabilidad de la Unidad de Compras. Para buscar el Proveedor en el DirectorioDGCP debe conocer el número de documento de este. Si el Proveedor no está registrado en el DGCP, la Unidad de Compras debe contactarlo para solicitarle el registro en el DGCP.*

#### **Sistema de clasificación UNSPSC:** 26120000 - **Alambres, cables y arneses**

43220000 - **Equipos o plataformas y accesorios de redes multimedia o de voz y datos**

#### **Proveedores invitados:**

Buscar prov

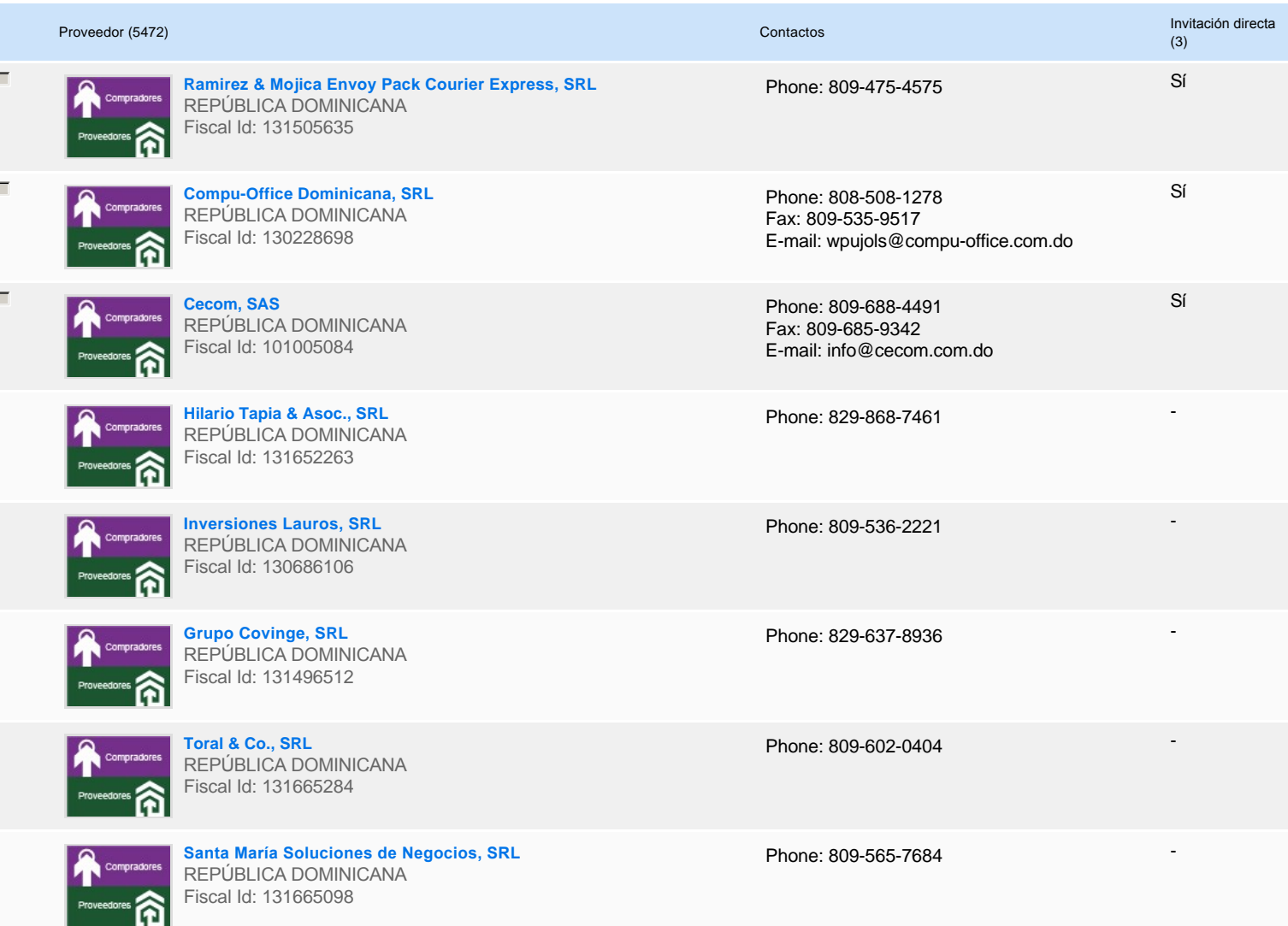

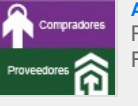

**Alfa Electric Grieen, SRL** REPÚBLICA DOMINICANA Fiscal Id: 131561209

**Martínez Torres Traveling, SRL** REPÚBLICA DOMINICANA Fiscal Id: 131649939

Phone: 829-783-4480

-

-

Phone: 809-769-6919

## **Configuración del presupuesto**

Configuración del Presupuesto

*Configuración del procedimiento*

**1** ...

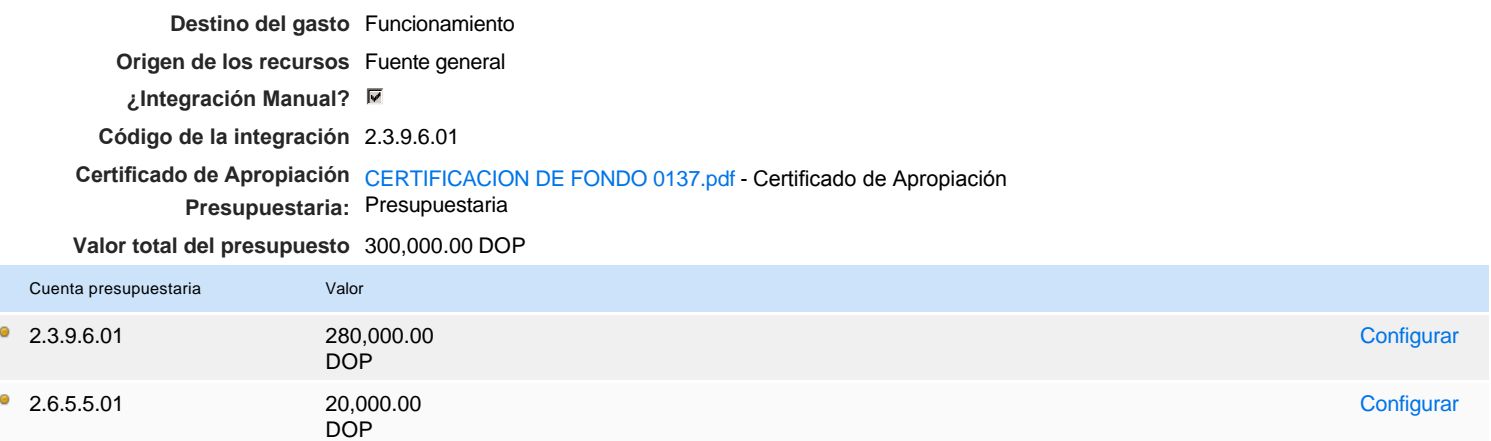